## **Tema 9: Inducción de Reglas**

 $\bullet$ 

#### Abdelmalik Moujahid, Iñaki Inza, Pedro Larrañaga

Departamento de Ciencias de la Computación e Inteligencia Artificial Universidad del País Vasco http://www.sc.ehu.es/isg/

## **Contenido**

 $\bullet$ 

#### $\bullet$ Introducción

- El algoritmo IREP (Incremental Reduced ErrorPruning) (Fürnkranz y Widner, 1994)
- El algoritmo RIPPER (Repeated Incremental PruningProduce Error Reduction) (Cohen, 1995)

# **Introducción**

۰

Los sistemas de apendizaje de reglas representan unparadigma:

- Transparente
- Fácilmente comprensible y aplicable
- Mas genérico que los árboles de clasificación

# **Introducción**

Muchas de las técnicas utilizadas en los sistemas deaprendizaje de reglas fueron adaptadas del aprendizaje deárboles de decisión, el cual se basa en:

- la estrategia de aprendizaje conocida comooverfit-and-simplify,
- la técnica de poda (o pruning) conocida como REP(reduced error pruning).

REP para sistemas de aprendizaje de reglas (Pagallo andHaussler, 1990)

## **Introducción**

 $\bullet$  $\blacksquare$ 

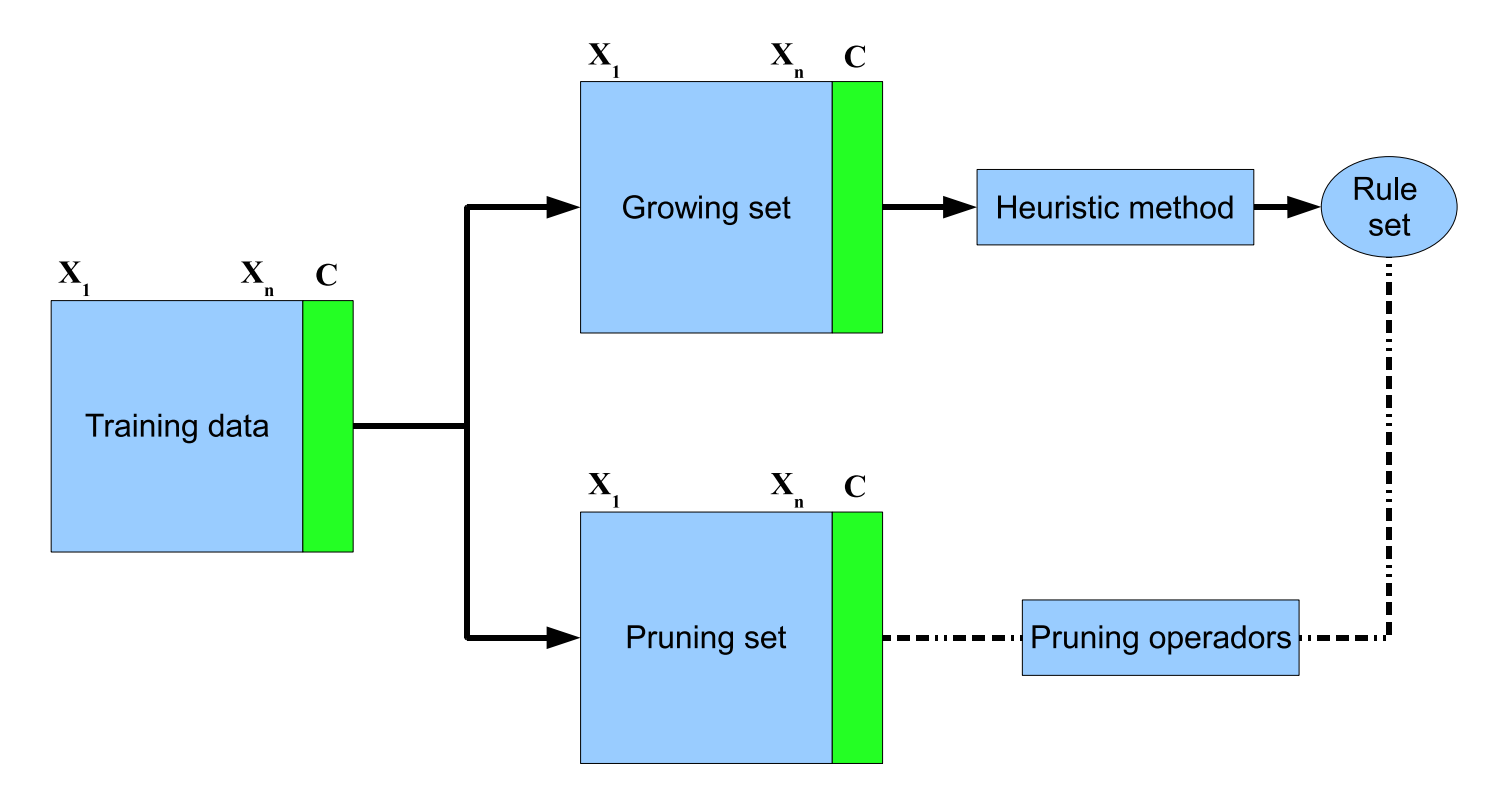

Partición del fichero de casos en el algoritmo REP

 $\qquad \qquad \blacksquare$ 

ö

 $\blacksquare$ 

ä

 $\bullet$ 

El algoritmo de aprendizaje de reglas  $IREP$  integra:

- el algoritmo REP (reduced error pruning)
- el algoritmo de aprendizaje de reglasseparate-and-conquer

IREP: Reglas en forma normal disyuntiva

 $\bullet$ 

 $\bullet$ Una regla (rule)es una conjunción de literales

$$
R_j \equiv (X_7 = x_7^1) \& (X_{14} = x_{14}^2) \& (X_{24} = x_{24}^1)
$$

 $R_j$  constituida por la intersección de los 3 literales siguientes:

$$
(X_7 = x_7^1), (X_{14} = x_{14}^2) \mathbf{y} (X_{24} = x_{24}^1)
$$

•Un conjunto de reglas (rule set) está formado por una disyunción de reglas

$$
R_1 \text{ or } R_2 \text{ or } \dots \text{ or } R_k
$$

 $\bullet$ **Una regla parcial (***partial rule***)**,  $R_j^{par}$  de una determinada regla  $R_j$  es la intersección de un subconjunto de los literales a partir de los cuales se forma  $R_j$ 

$$
R_j^{par} \equiv \left(X_7 = x_7^1\right) \& \left(X_{14} = x_{14}^2\right)
$$

Tema 9: Inducción de Reglas– p. 7/15

 $\bullet$ 

D conjunto de casos <sup>o</sup> patrones etiquetados se particiona en dos subconjuntos:

- • $\bullet$   $D_{pos}$  conjunto de patrones positivos;  $D_{neg}$  conjunto de patrones negativos
- $\bullet$  Cada uno de los subconjuntos anteriores se subdivide en otrosdos subconjuntos:
	- $\bullet$   $D_{grow-pos}$  y  $D_{prune-pos}$  subconjuntos relacionados respectivamente con la construcción y el podado de las reglas
	- •● Análogamente  $D_{grow-neg}$  y  $D_{prune-neg}$
- $D = D_{pos} \cup D_{neg} = (D_{grow-pos} \cup D_{prune-pos}) \cup (D_{grow-neg} \cup D_{prune-neg})$
- • $\bullet$   $D_{pos} \cap D_{neg} = D_{grow-pos} \cap D_{prune-pos} = D_{grow-neg} \cap D_{prune-neg} = \emptyset$

 $\bullet$  $\bullet$  $\bullet$ 

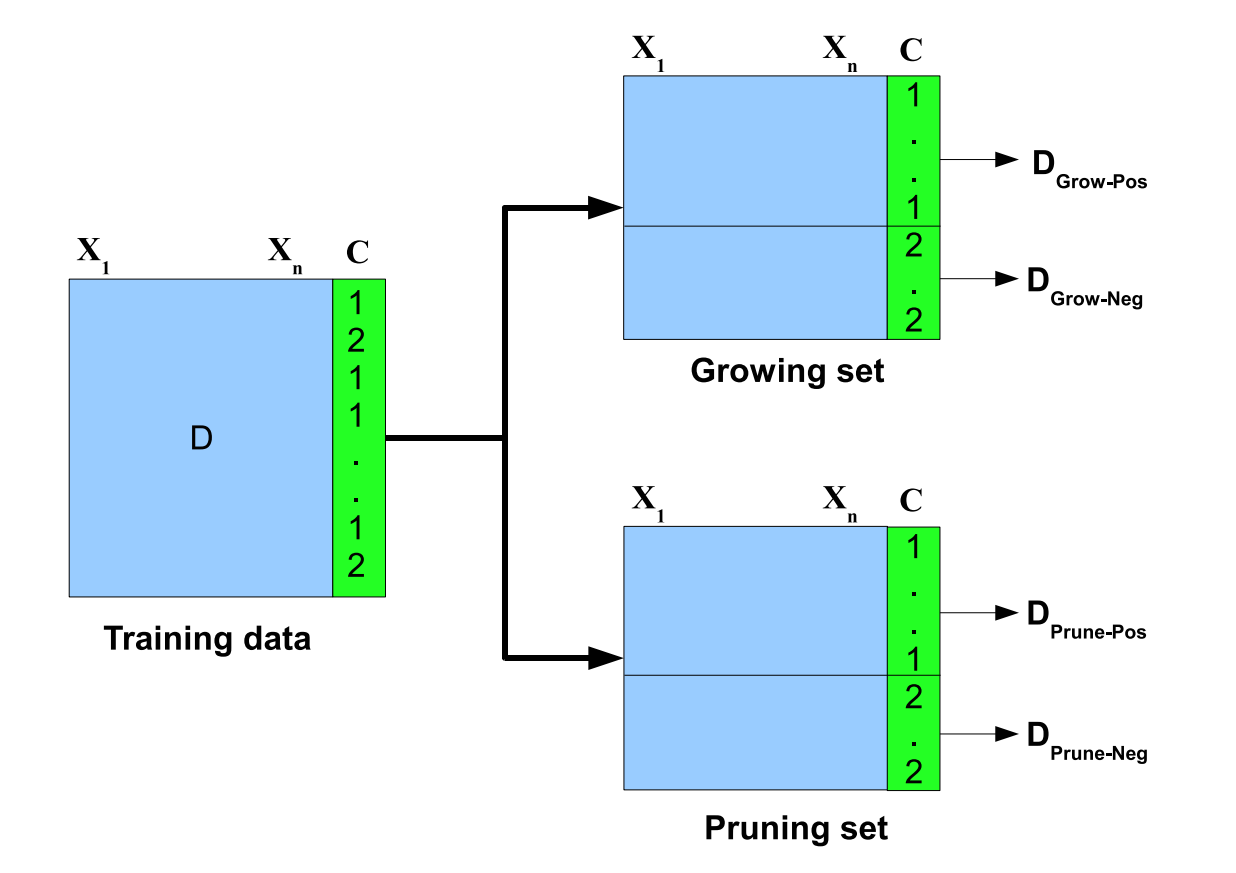

Partición del fichero de casos etiquetados de partida D

ö

 $\bullet$ 

Ò

Ċ

 $\blacksquare$ 

ä

 $\bullet$ 

- • $\bullet$   $\ IREP$  induce –basándose en  $D_{grow-pos}$  y  $D_{grow-neg}$ – el conjunto de reglas (rule set) de manera voraz, escogiéndose en cada paso añadir el mejor literal <sup>a</sup> laregla parcial *partial rule* en construcción
- •**GrowRule añade de forma repetida a la regla parcial (partial rule)**  $R^{par}$  el literal que da origen a la regla parcial  $R'^{par}$  con mayor valor del criterio:

$$
v\left(R^{par}, R^{\prime par}, D_{grow-pos}, D_{grow-neg}\right)
$$

$$
= cu \left[ -log_2\left( \frac{pos}{pos + neg} \right) + log_2\left( \frac{pos'}{pos' + neg'} \right) \right]
$$

done  $cu$  es el porcentaje de ejemplos en  $D_{grow-pos}$  que siendo cubiertos por  $R^{par}$  están también cubiertos por  $R^{\prime par}$  (regla parcial más específica que  $R^{par}$ ).  $pos$  (respectivamente  $neg)$  es el número de ejemplos en  $D_{grow-pos}$   $(D_{grow-neg})$ cubiertos por la regla  $R^{par}.$  Y  $pos^{\prime}$  (respectivamente  $neg^{\prime})$  es el número de ejemplos en  $D_{grow-pos}\left(D_{grow-neg}\right)$  cubiertos por la regla  $R'^{par}.$ 

 $\bullet$ 

Supongamos que la regla parcial,  $R^{par}$ , cubre 90 ejemplos de los cuales  $70$  son positivos y  $20$  negativos

- $\bullet$   $\ R^{m,par}$  especialización mala de  $R^{par}$ , con la cual se van a cubrir  $50$  ejemplos positivos y  $20$  ejemplos negativos
- $\bullet\ \ R^{b,par}$  especialización buena de  $R^{par}$ , la cual cubre 70 ejemplos positivos y  $10$  ejemplos negativos
- $\bullet \;\; v \left( R^{par}, R^{m,par}, D_{grow-pos}, D_{grow-neg} \right)$  $=\frac{50}{}$  $\frac{50}{70}\left[-log_2\left(\frac{70}{90}\right)+log_2\left(\frac{50}{70}\right)\right]$
- $\bullet \;\; v \left( R^{par} , R^{b, par} , D_{grow-pos} , D_{grow-neg} \right)$  $= \frac{70}{1}$  $\frac{70}{70}$   $\left[-log_2(\frac{70}{90})+log_2(\frac{70}{80})\right]$
- El valor del criterio para  $R^{b,par}$  es superior al correspondiente al Rm,par

 $\bullet$ 

- • El proceso de crecimiento, GrowRule, finaliza cuando no se encuentra ningún literal cuya inclusión en la regla parcial permita que la regla especializada mejoreel criterio  $v\left( R^{par}, R^{\prime par}, D_{grow-pos}, D_{grow-neg} \right)$  )
- •Entonces comienza con el proceso de podado, PruneRule, de dicha regla
- • PruneRule plantea el borrado, de manera secuencial, <sup>y</sup> empezando por el último literal introducido <sup>a</sup> la regla en su fase de crecimiento
- • Se van <sup>a</sup> ir borrando (podando) literales mientras se mejore el criterio $v\left(Rule,D_{prune-pos},D_{prune-neg}\right)$ , siendo

$$
v(Rule, D_{prune-pos}, D_{prune-neg}) = \frac{pos + (Neg - neg)}{Pos + Neg}
$$

donde  $pos$  (respectivamente  $neg)$  es el número de ejemplos en  $D_{prune-pos}$  $(D_{prune-neg})$  cubiertos por la regla, y  $Pos$  (respectivamente  $Neg$ ) es el número de ejemplos en  $D_{prune-pos}\left(D_{prune-neg}\right)$ .

**Procedure** IREP**Begin** Ruleset= ∅  $\textsf{while}\, D_{Pos} = D_{Grow-Pos} \cup D_{Prune-Pos} \neq \emptyset$  do /\* Construir y podar una nueva regla \*/ Dividir  $D$  en ( $D_{Grow-Pos} \cup D_{Grow-Neg}) \cup (D_{Prune-Pos} \cup D_{Prune-Neg})$  $\mathsf{Rule}{:=}\mathsf{GrowRule}(D_{Grow-Pos} \cup D_{Grow-Neg})$  $\mathsf{Rule}{:=}\mathsf{PruneRule}(\mathsf{Rule}, \allowbreak D_{Prune-Pos}, \allowbreak D_{Prune-Neg})$ **if** la tasa de error de Rule en ( $D_{Prune-Pos} \cup D_{Prune-Neg}) > 50\,\%$ **then** return RuleSet **else**Añadir Rule <sup>a</sup> RuleSet

Borrar ejemplos cubiertos por Rule de  $D$ 

#### **endif**

#### **end while**

return RuleSet

**End**

 $\bullet$ 

۰

#### RIPPER **(***Repeated Incremental Pruning Produce Error Reduction***)**

 $RIPPER$  (Cohen (1995)) mejora de  $IREP$  en tres aspectos:

1. Métrica alternativa para la fase de poda

 $\bullet$ 

- • $\bullet$   $R_1$  cubre  $2000$  ejemplos positivos en  $D_{prune-pos}$  y  $1000$  ejemplos negativos en  $D_{prune-neg}$ .  $R_2$  cubre  $1000$  ejemplos positivos en  $D_{prune-pos}$  y  $1$  ejemplo negativo en  $D_{prune-neg}$
- • $\bullet$   $\begin{array}{l} I\!RED$  va a preferir  $R_1$  a  $R_2$ , ya que  $\frac{2000+(Neg-1000)}{2}$  $Pos + Neg$  $>$  $>$   $\frac{1000 + (Neg - 1)}{Pos + Neg}$

y sin embargo es intuitivo que la  $R_2$  es preferible a  $R_1$ 

• $\bullet$   $\ RIPPER$  basa su poda en el criterio siguiente:

$$
v(Rule, D_{prune-pos}, D_{prune-neg}) = \frac{pos-neg}{pos+neg}
$$

$$
\frac{2000 - 1000}{3000} < \frac{1000 - 1}{1001}
$$

y  $R_2$  se seleccionaría frente a  $R_1$ 

#### RIPPER **(***Repeated Incremental Pruning Produce Error Reduction***)**

 $\bullet$ 

2. Incorporación de un *heurístico* para determinar cuándo parar el proceso de añadir reglas

3.  $RIPPER$  –posteriormente a todo el proceso visto para  $IREP$ – efectúa una búsqueda local para optimizar el conjunto de reglas (rule set) de dos maneras diferentes:

- •C Reemplazando una regla  $R_i$  que forma parte del *rule set* {  $R_1, \ldots, R_{i-1}, R_i,$  $R_{i+1},\ldots,R_k$  } por  $R'_i$ , siempre y cuando el *rule set* correpondiente tenga un menor error en la clasificación en  $D_{prune-pos} \cup D_{prune-neg}$
- • $\bullet~$  Revisar una determinada regla  $R_i$  añadiendo literales para que así se consiga un menor error en  $D_{prune-pos} \cup D_{prune-neg}$